### Mesurer la similarité de graphes étiquetés

Sébastien SORLIN, Pierre-Antoine CHAMPIN, Christine SOLNON

# Motivations

Besoin de mesurer la similarité d'objets pour :

- Le raisonnement à partir de cas
- La recherche d'informations sur le Web ou dans des BD semi-structurées
- L'extraction d'images
- L'identification de *patrons de conception* dans du code
- . . .

Utilisation de graphes pour représenter ces objets

### Travaux existants

- Isomorphisme de graphe <sup>⇒</sup> égalité
- $\blacktriangleright$  Isomorphisme de sous-graphe  $\Rightarrow$  inclusion
	- $\rightarrow$  Formulation CSP [Régin 95]
	- $\rightarrow$  Restriction à des arbres [Ricci, Senter 98]
- graphes isomorphes Plus grand sous-graphe commun  $\Rightarrow$  intersection Plus petit nombre d'opérations pour rendre les
	- $\rightarrow$  Approche type  $A^*$  [Nilsson 80]
	- $\rightarrow$  PPC avec explications [Guéhéneu
	- :, Jussien 01]<br>lall, Yang 02  $\rightarrow$  Recherche Taboue [Petrovic, Kendall, Yang 02]<br> $\rightarrow$  Recherche Taboue [Petrovic, Kendall, Yang 02]

### Exemple introductif (1/2)

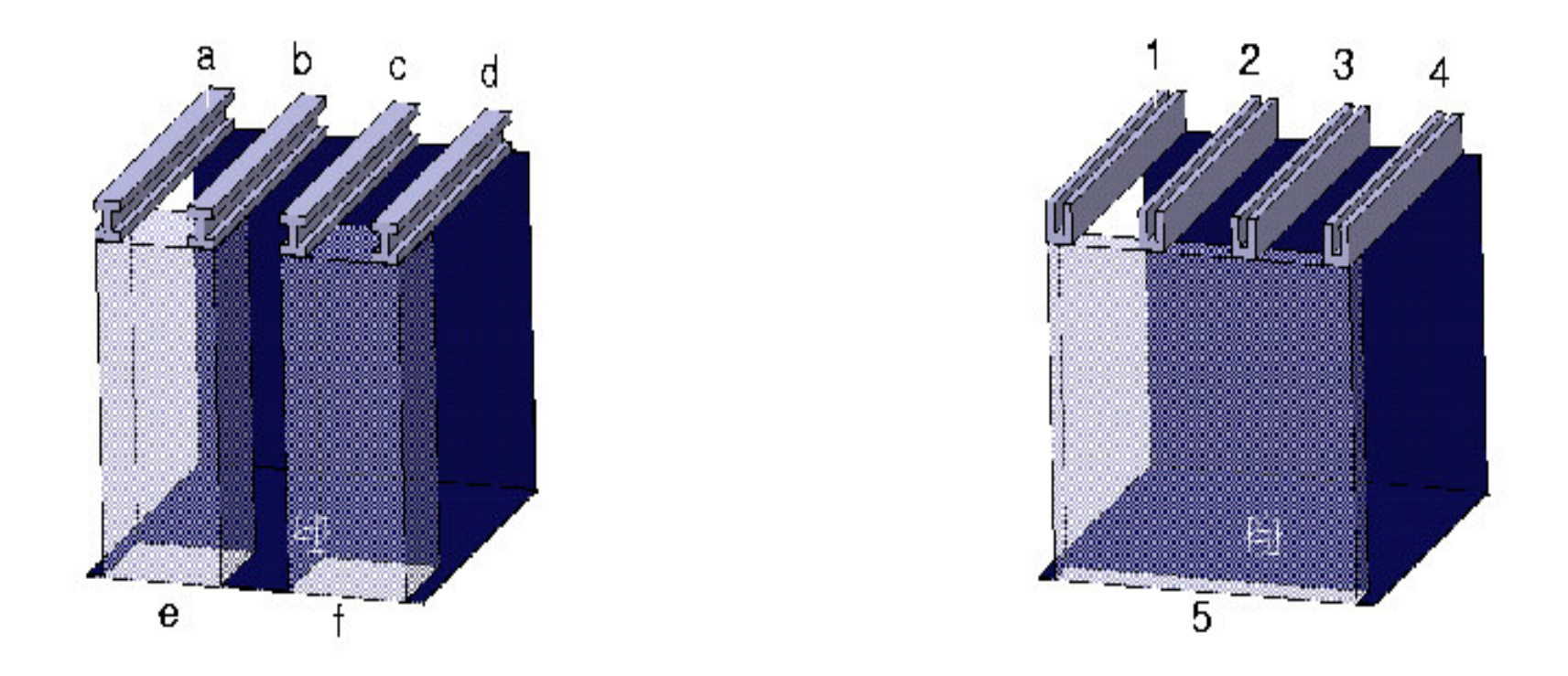

- Evaluer la similarité (ou trouver les différences!) La forme des poutres
	- Le nombre de murs

### Exemple introductif (2/2)

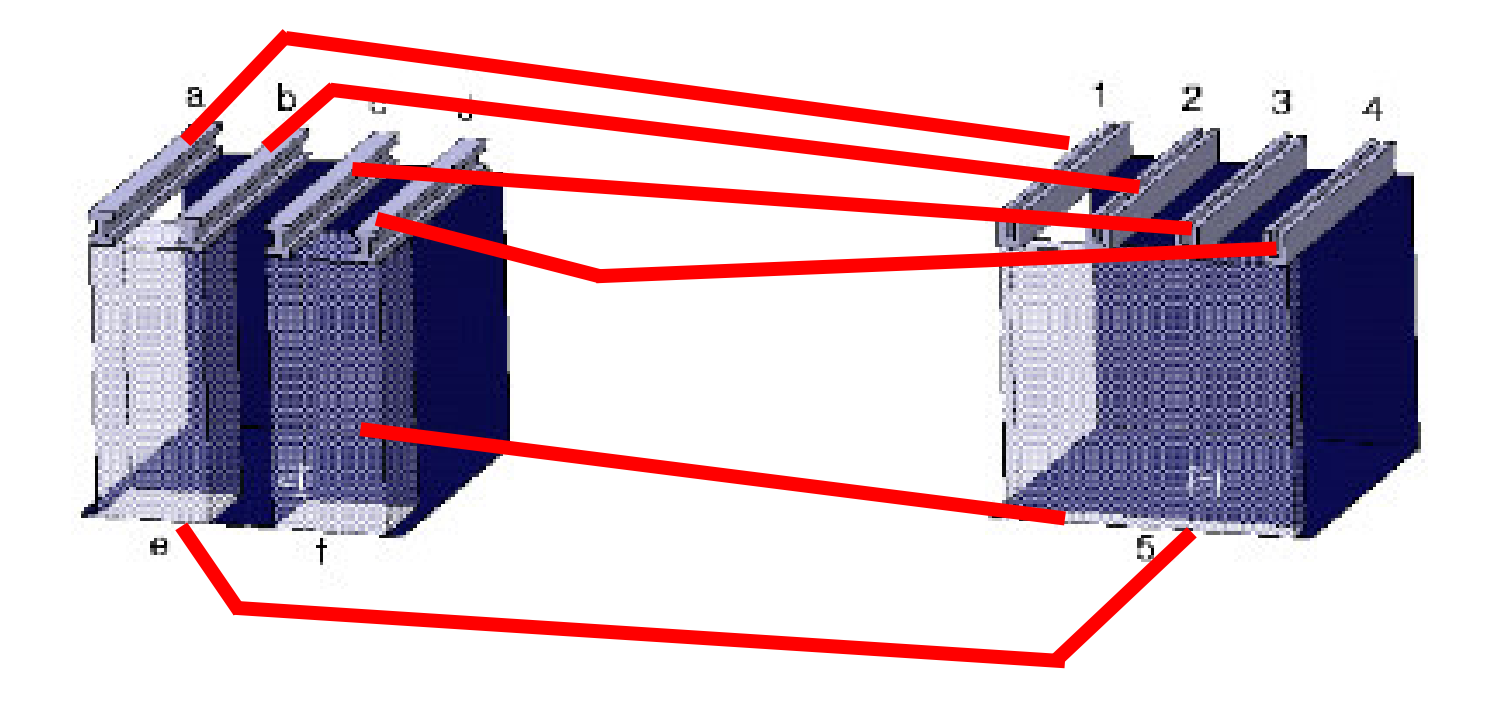

Trouver les différences

 $\Rightarrow$  mettre en correspondance les composants

$$
\blacktriangleright \ a/1,\, b/2,\, c/3,\, d/4
$$

 $e$  et  $f/5$ 

# Discussion

- Deux composants différents peuvent partager des caractéristiques communes  $\Rightarrow$  Multi-étiquetage des composants
- Toutes les caractéristiques ne sont pas forcément équivalentes
	- $\Rightarrow$  Introduction de connaissances dans la mesure de similarité
- Une mise en correspondance 1 à 1 des composants ne suffit pas  $\Rightarrow$  Pouvoir apparier un composant à plusieurs autres

# Contribution, Plan

- Un modèle de représentation des objets structurés Les graphes orientés multi-étiquetés
- Une mesure de similarité adaptée à ces graphes Paramètrable en fonction de l'application Autorisant l'appariement d'un sommet à
	- plusieurs autres
- Des algorithmes de recherche de similarité

### Graphes multi-étiquetés

- $L_V$  = ens. d'étiquettes de sommets
- $L_{E}$  = ens. d'étiquettes d'arcs
- Un graphe étiqueté  $G = \langle V, r_V, r_E\rangle$  est défini par
	- $V = e$ ns. de sommets
	- $r_V \subseteq V \times L_V$  associe 1 ou plusieurs étiquettes à chaque sommet
	- $r_E \subseteq V \times V \times L_E$  associe 1 ou plusieurs étiquettes à chaque arc

$$
\leadsto \mathsf{ArcS}\ E = \{(u,v)/\exists (u,v,l)\in r_E\}
$$

Rm :  $G$  est "décrit" par ses relations  $r_V$  et  $r_E$  :  $descr(G) = r_V \cup r_E$ 

### Graphes multi-étiquetés : Exemple

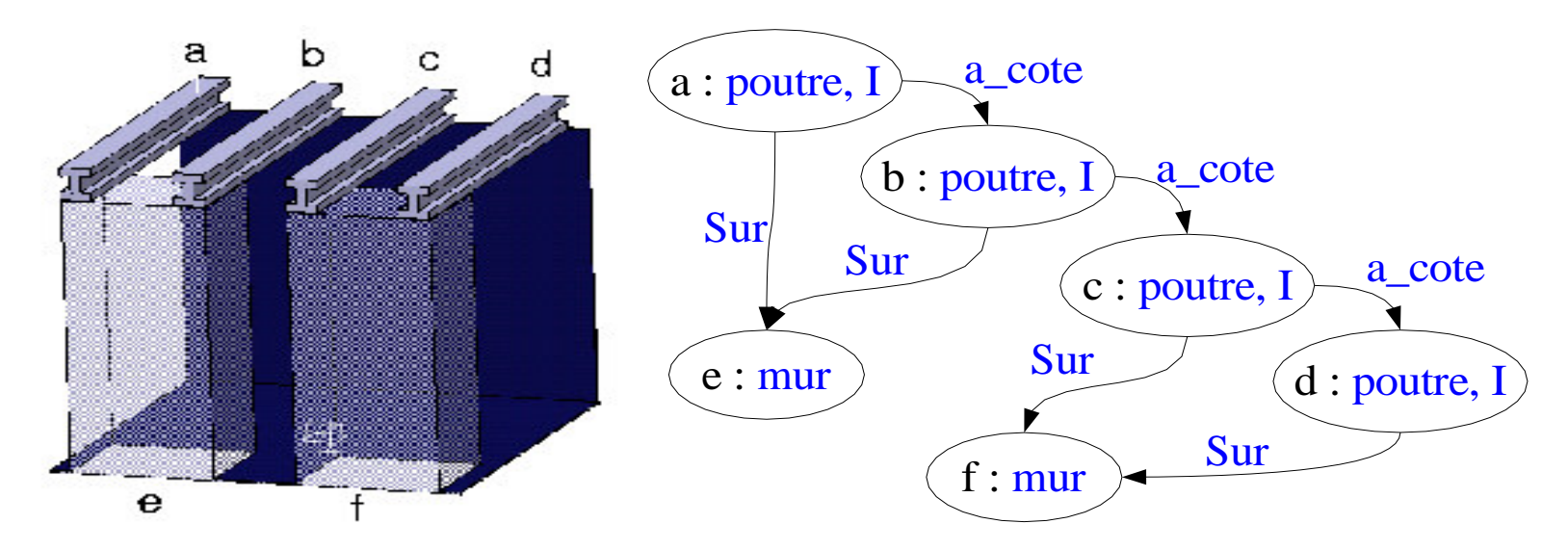

$$
G_1 = \langle V_1 = \{ a, b, c, d, e, f \}
$$
  
\n
$$
r_{V_1} = \{ (a, pourre), (b, pourre), (c, pourre), (d, pourre), (a, f), (a, I), (b, I), (c, I), (d, I), (e, mur), (f, mur) \}
$$
  
\n
$$
r_{E_1} = \{ (a, b, a\_cote), (b, c, a\_cote), (c, d, a\_cote), (a, e, sur), (b, e, sur), (c, f, sur), (d, f, sur) \} \}
$$
  
\n
$$
descr(G_1) = r_{V1} \cup r_{E1}
$$

# Similarité

 $\mathbf{T}$ Si  $a$  est décrit par  $A$  et  $b$  par  $B$  $\alpha$ ,77] : La similarité de 2 objets  $a$  et  $b$  est<br>on de leurs caractéristiques commune fonction de leurs caractéristiques communes par rapport à l'ensemble de leurs caractéristiques  $sim_{Tversky}(a, b) = \frac{f(A \cap B)}{f(A \cup B)}$ 

- Similarité de 2 graphes  $G_1$  et  $G_2$  fonction des caractéristiques communes à  $descr(G_1)$  et  $descr(G_2)$ 
	- Problème :

$$
V_1 \cap V_2 = \emptyset \Rightarrow \operatorname{descr}(G_1) \cap \operatorname{descr}(G_2) = \emptyset
$$

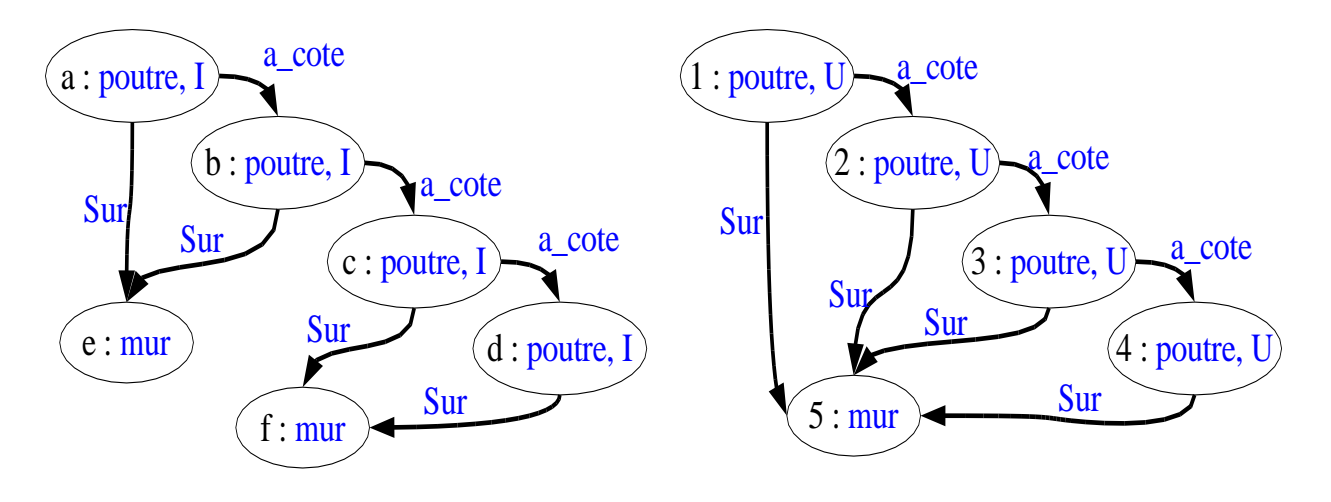

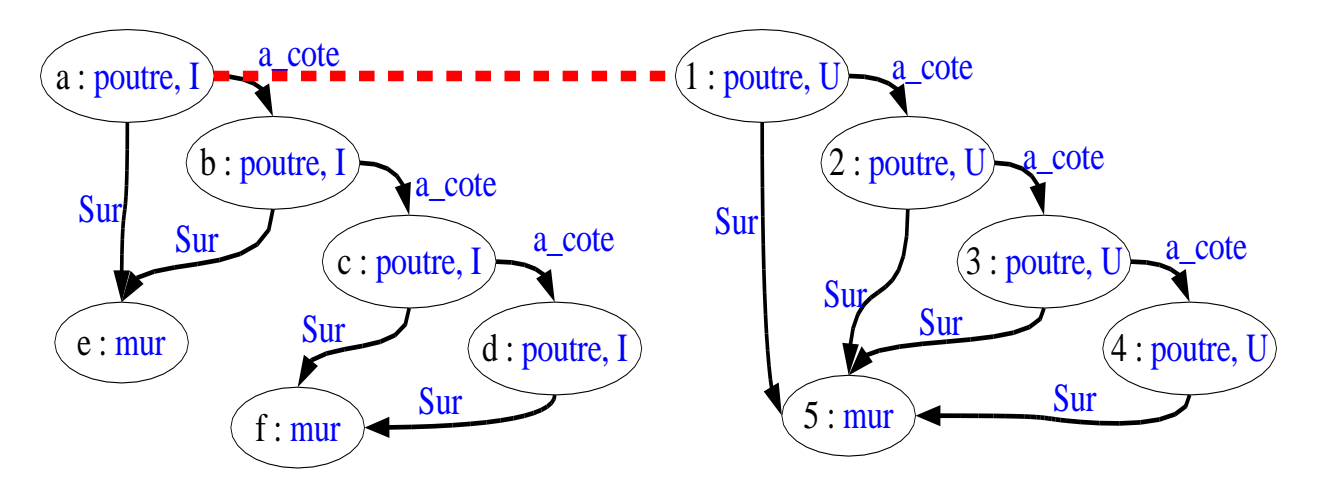

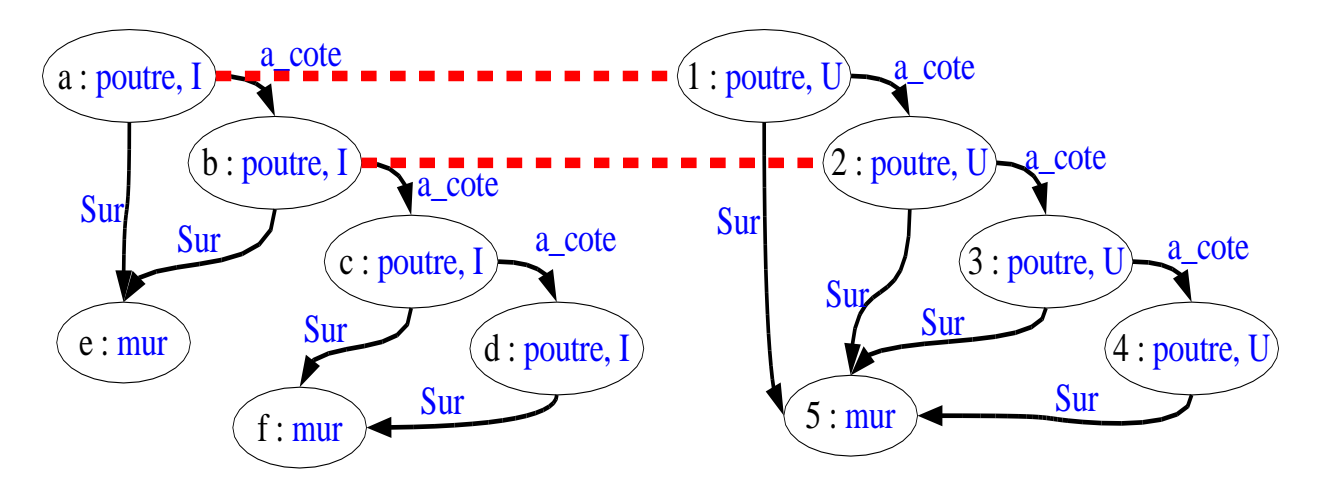

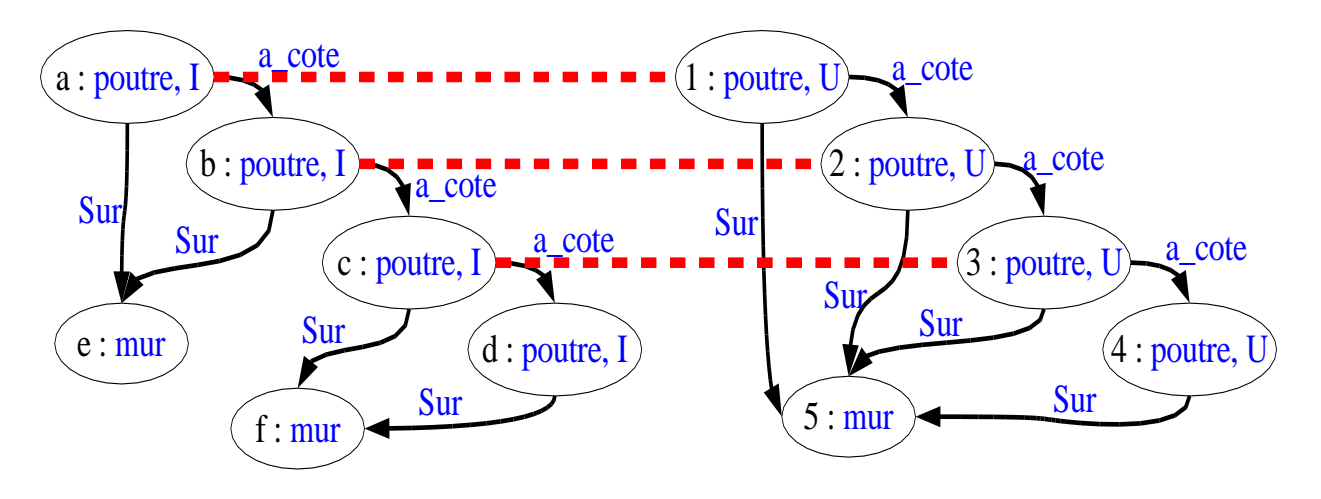

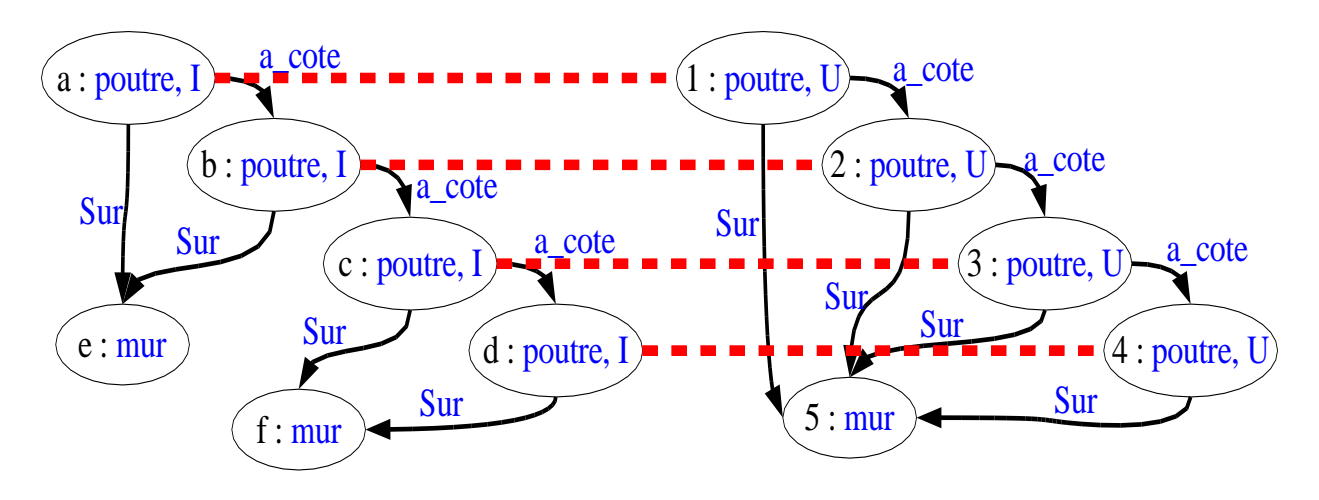

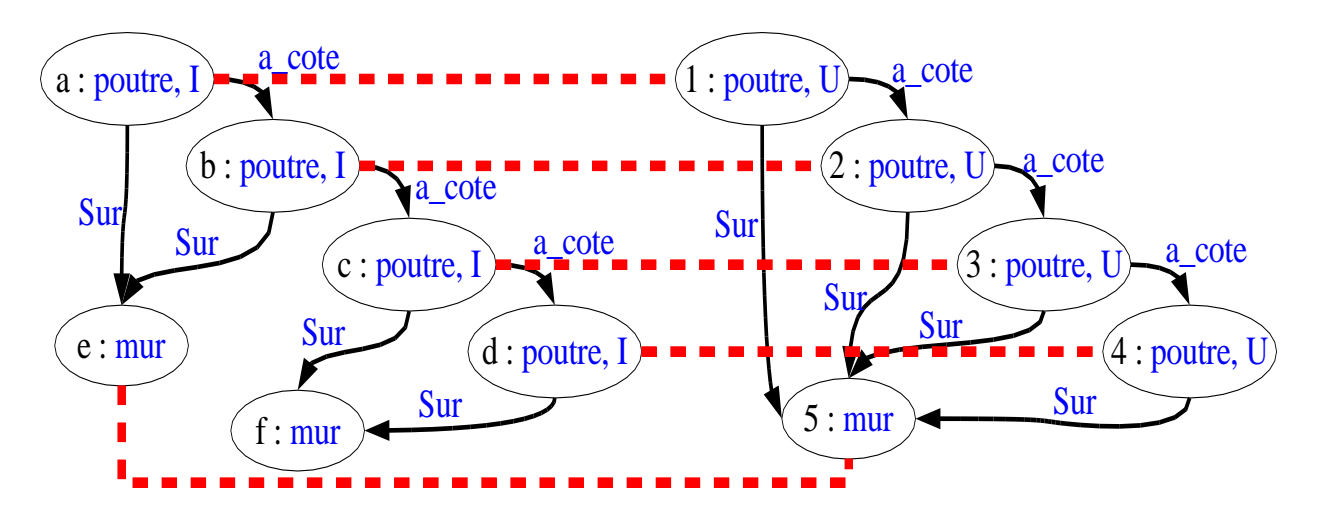

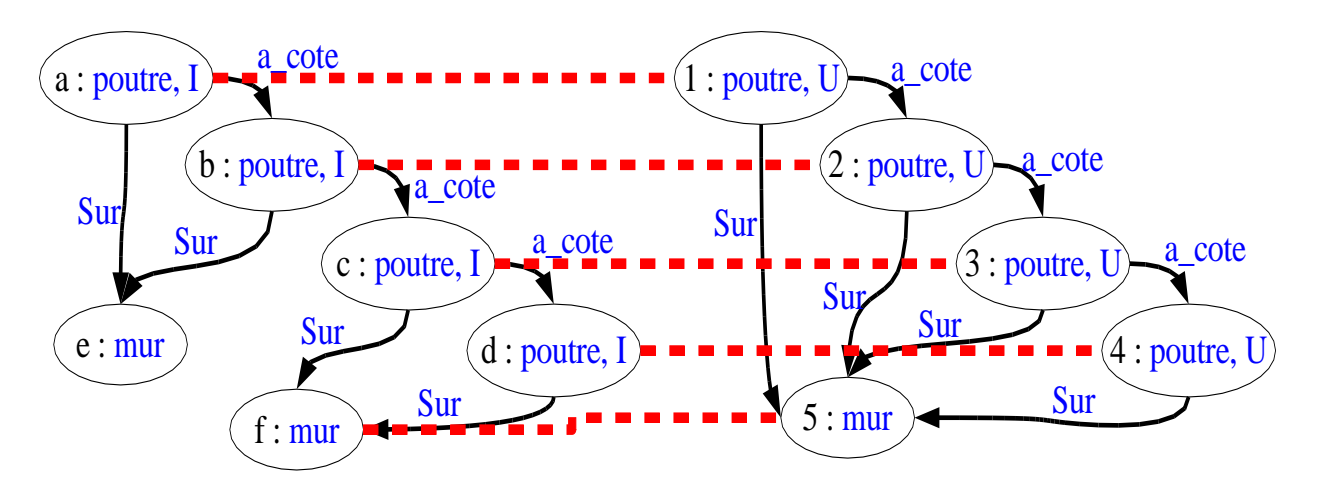

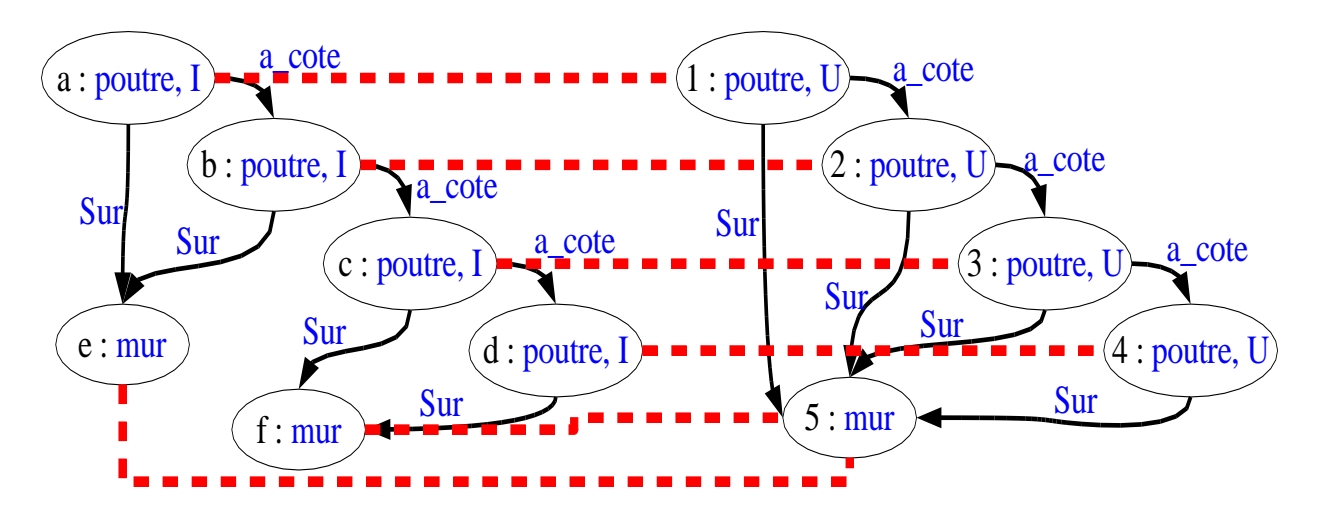

- A chaque sommet d'un graphe sont associés <sup>0</sup>, <sup>1</sup> ou plusieurs sommets
- Un appariement est une relation  $m \subseteq V_1 \times V_2$
- Exemple :

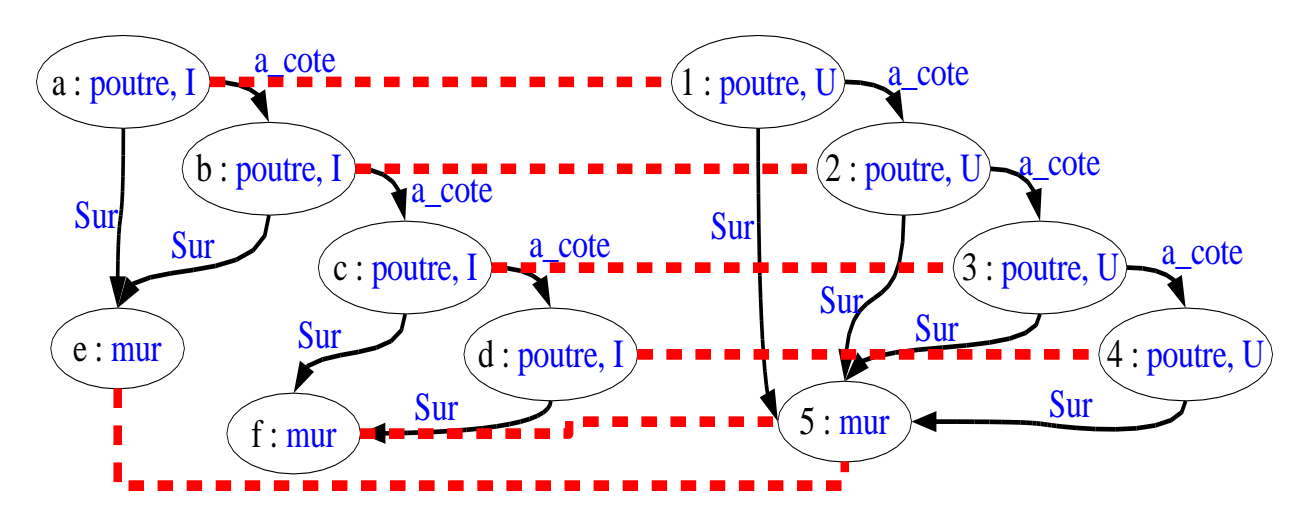

 $m_A = \{(a,1), (b,2), (c,3), (d,4), (e,5), (f,5)\}$ 

 $\Rightarrow$  Eclatement (split) du sommet  $5$  vers les sommets  $e$  et  $f$ 

#### Caractéristiques communes

 $\blacktriangleright$  Caractéristiques communes à  $G_1$  et  $G_2$  par rapport à un appariement  $m$  :

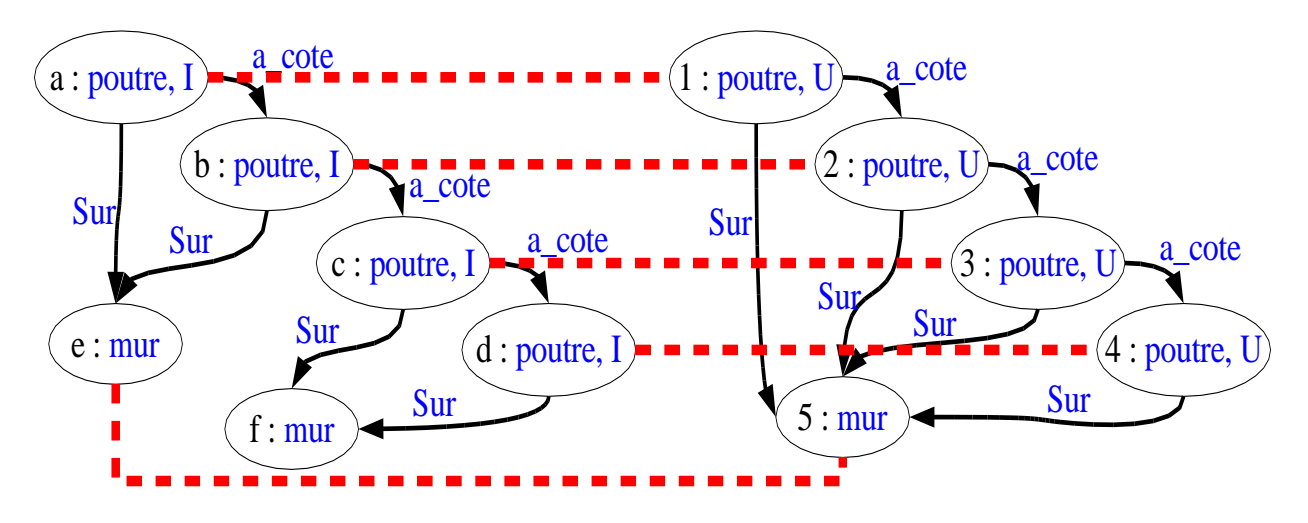

$$
descr(G_1) \sqcap_m descr(G_2) \doteq \{ (v, l) \in r_{V_1} | \exists v' \in m(v), (v', l) \in r_{V_2} \}
$$
  

$$
\cup \{ (v, l) \in r_{V_2} | \exists v' \in m(v), (v', l) \in r_{V_1} \}
$$
  

$$
\cup \{ (v_i, v_j, l) \in r_{E_1} | \exists v'_i \in m(v_i), \exists v'_j \in m(v_j) (v'_i, v'_j, l) \in r_{E_2} \}
$$
  

$$
\cup \{ (v_i, v_j, l) \in r_{E_2} | \exists v'_i \in m(v_i), \exists v'_j \in m(v_j) (v'_i, v'_j, l) \in r_{E_1} \}
$$

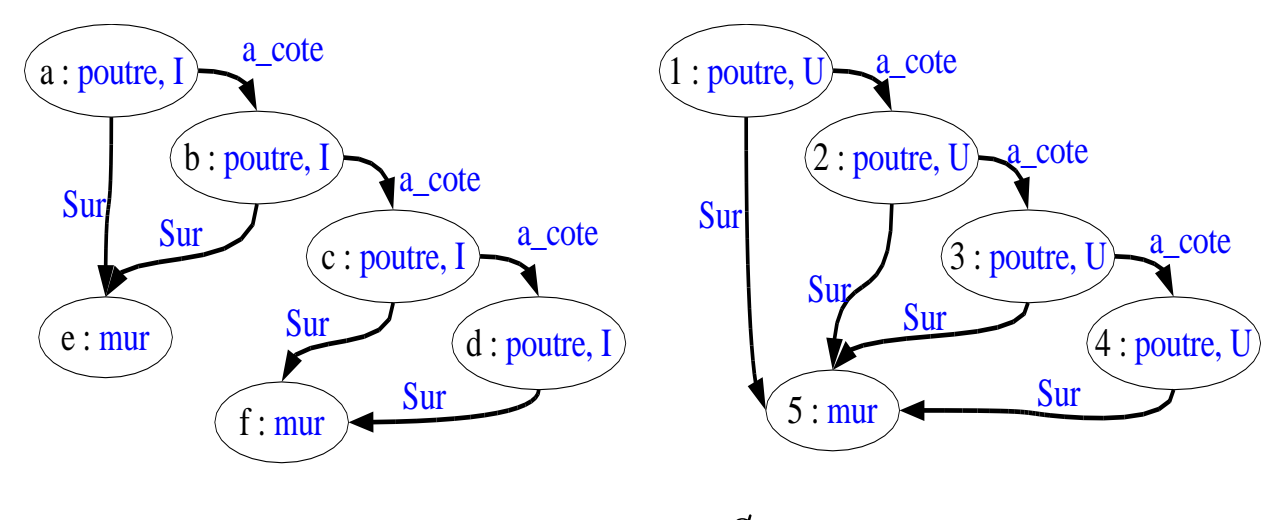

$$
m_A=\emptyset
$$

 $\{(a, pour re), (a, I), (b, pour re), (b, I),\}$  $(c, pour re), (c, I)(d, pour re), (d, I),$  $(e, mur), (f, mur), (a, b, a\_cote),$  $(b, c, a\_cote), (c, d, a\_cote),$  $(a, e, Sur), (b, e, Sur),$  $(c, f, Sur), (d, f, Sur)$ }

 $\{(1, pour re), (1, I), (2, pour re), (2, I),\}$  $(3, pourre), (3, I), (4, pourre), (4, I)$  $(5, mur), (1, 2, a\_cote),$  $(2, 3, a\_cote), (3, 4, a\_cote),$  $(1, 5, Sur), (2, 5, Sur),$  $(3, 5, Sur), (4, 5, Sur)$ 

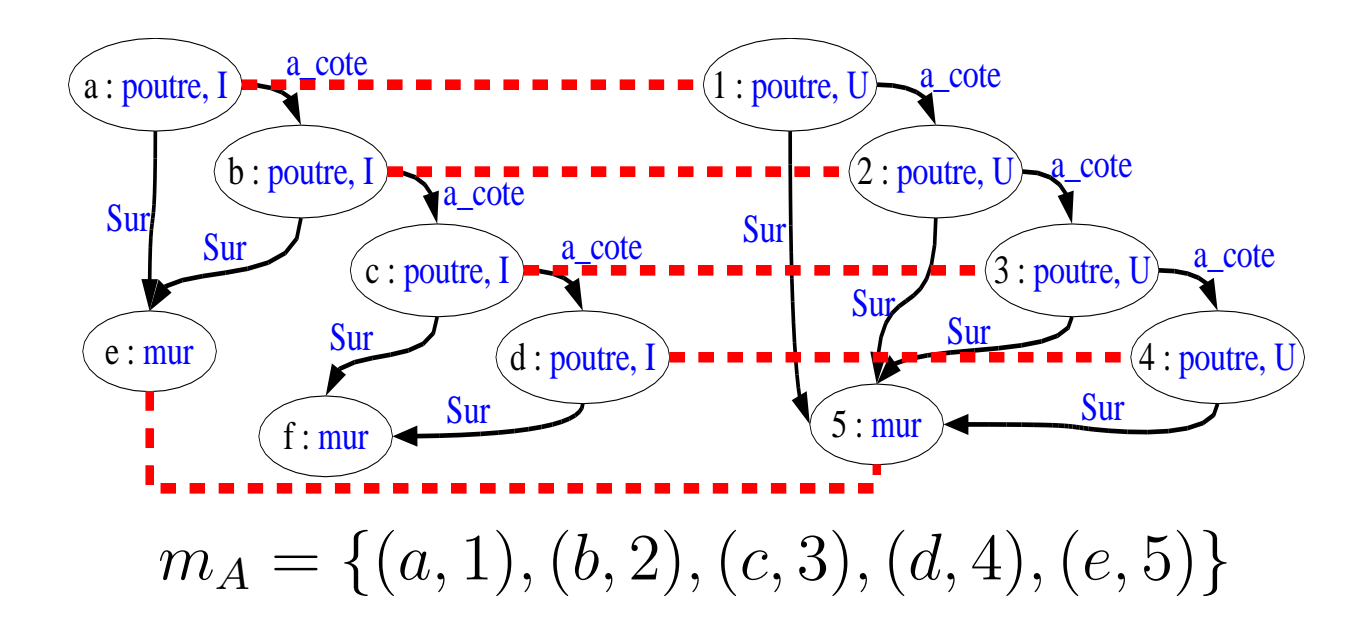

 $\{(a, pour re), (a, I), (b, pour re), (b, I),\}$  $(c, pour re), (c, I)(d, pour re), (d, I),$  $(e, mur), (f, mur), (a, b, a\_cote),$  $(b, c, a\_cote), (c, d, a\_cote),$  $(a, e, Sur), (b, e, Sur),$  $(c, f, Sur), (d, f, Sur)\}$ 

 $\{(1, pour re), (1, I), (2, pour re), (2, I),\}$  $(3, pourre), (3, I), (4, pourre), (4, I)$  $(5, mur), (1, 2, a\_cote),$  $(2, 3, a\_cote), (3, 4, a\_cote),$  $(1, 5, Sur), (2, 5, Sur),$  $(3, 5, Sur), (4, 5, Sur)$ 

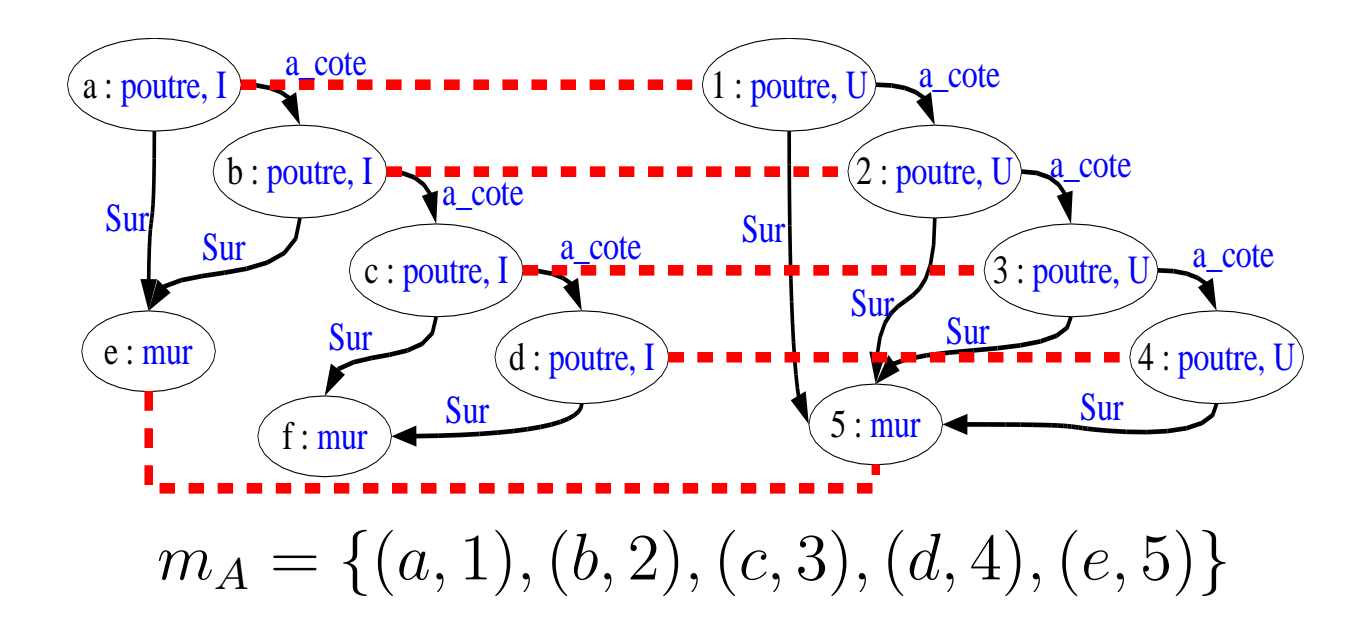

 $\{(a, pour re), (a, I), (b, pour re), (b, I),\}$  $(c, pour re), (c, I) (d, pour re), (d, I),$  $(e, mur), (f, mur), (a, b, a\_cote),$  $(b, c, a\_cote), (c, d, a\_cote),$  $(a, e, Sur), (b, e, Sur),$  $(c, f, Sur), (d, f, Sur)\}$ 

 $\{(1, pour re), (1, I), (2, pour re), (2, I),\}$  $(3, pourre), (3, I), (4, pourre), (4, I)$  $(5, mur), (1, 2, a\_cote),$  $(2, 3, a\_cote), (3, 4, a\_cote),$  $(1, 5, Sur), (2, 5, Sur),$  $(3, 5, Sur), (4, 5, Sur)$ 

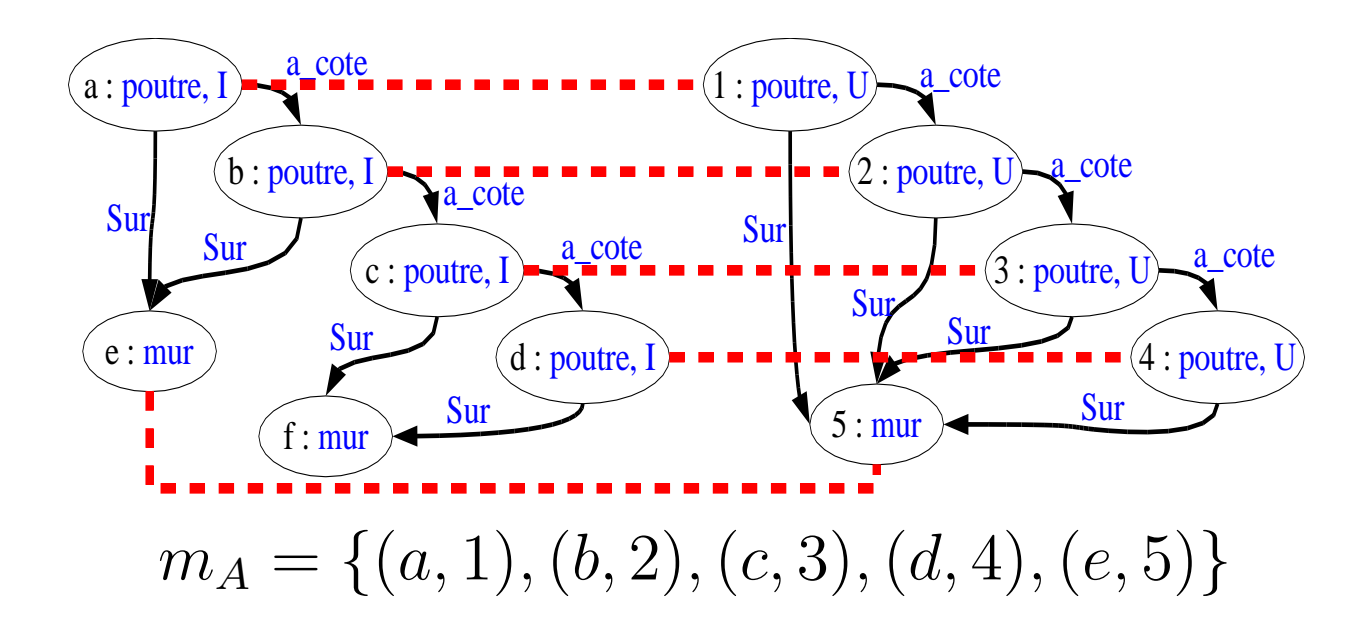

 $\{(a, pour re), (a, I), (b, pour re), (b, I),\}$  $(c, pour re), (c, I) (d, pour re), (d, I),$  $(e, mur), (f, mur), (a, b, a\_cote),$  $(b, c, a\_cote), (c, d, a\_cote),$  $(a, e, Sur), (b, e, Sur),$  $(c, f, Sur), (d, f, Sur)\}$ 

 $\{(1, pour re), (1, I), (2, pour re), (2, I),\}$  $(3, pour re), (3, I), (4, pour re), (4, I)$  $(5, mur), (1, 2, a\_cote),$  $(2, 3, a\_cote), (3, 4, a\_cote),$  $(1, 5, Sur), (2, 5, Sur),$  $(3, 5, Sur), (4, 5, Sur)$ 

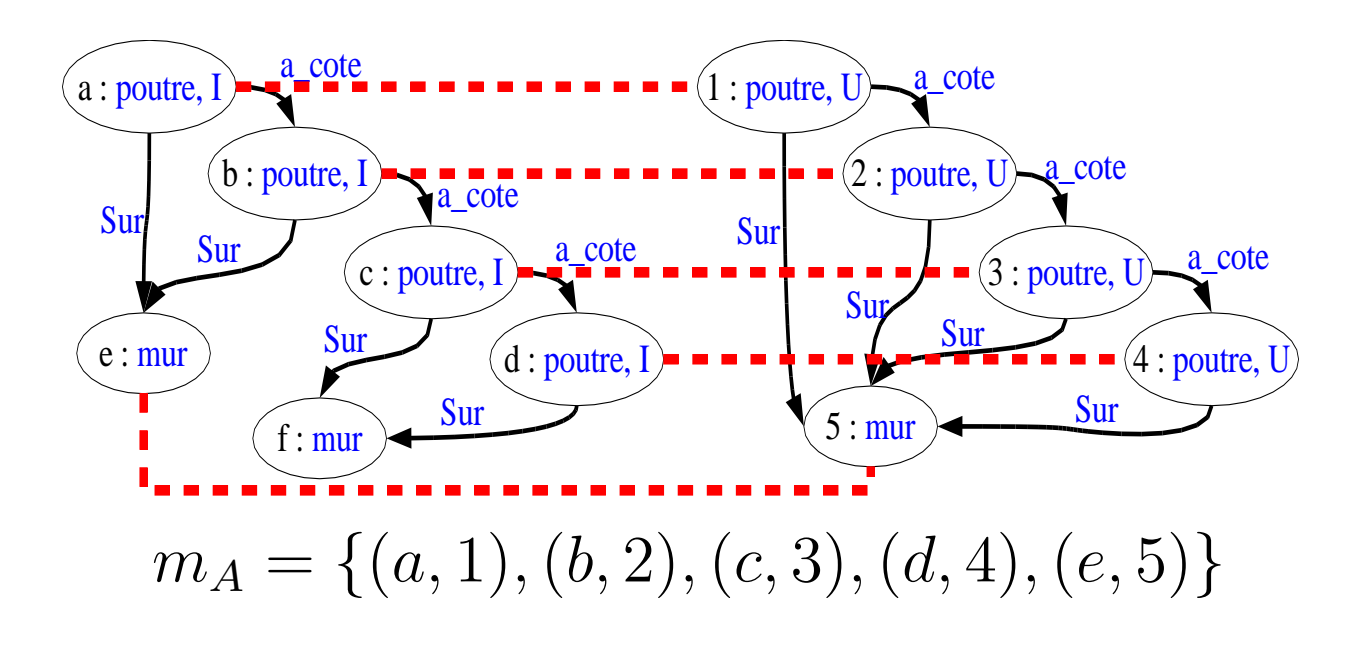

 $descr(G_1) \sqcap_{mA} descr(G_2) =$ 

 $\vert \ \ \vert$  $\{(1, pourre), (2, pourre),$  $(3, pourre), (4, pourre),$  $(5, mur), (1, 2, a\_cote),$ 

 $(2, 3, a\_cote), (3, 4, a\_cote),$  $(1, 5, Sur), (2, 5, Sur)$ 

 $\{(a, pour re), (b, pour re),\}$  $(c, pour re), (d, pour re),$  $(e, mur), (a, b, a\_cote),$  $(b, c, a\_cote), (c, d, a\_cote),$  $(a, e, Sur), (b, e, Sur)\}$ 

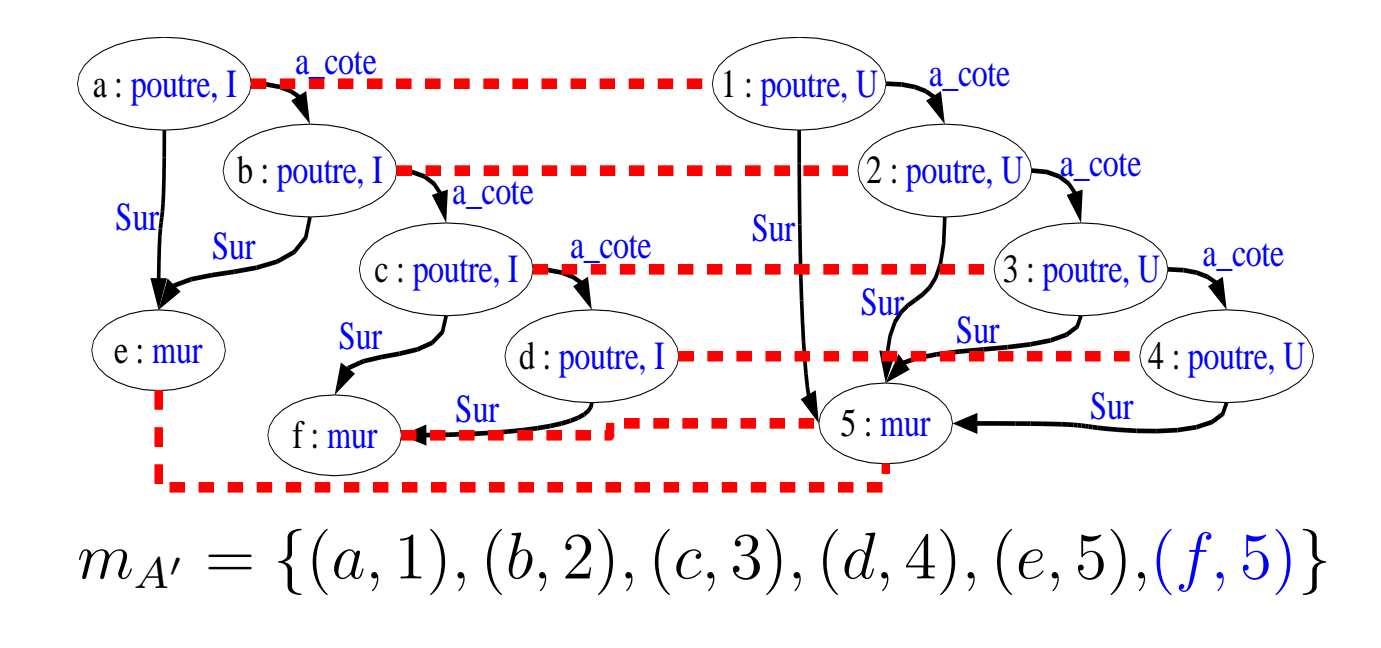

 $descr(G_1) \sqcap_{mA'} descr(G_2) =$ 

 $\{(a, pour re), (b, pour re),\}$  $(c, pour re), (d, pour re),$  $(e, mur), (a, b, a\_cote),$  $(b, c, a\_cote), (c, d, a\_cote),$  $(a, e, Sur), (b, e, Sur),$  $(f, mur), (c, f, Sur)$  $(d, f, Sur)$ ∪

 $\{(1, pourre), (2, pourre),$  $(3, pourre), (4, pourre),$  $(5, mur), (1, 2, a\_cote),$  $(2, 3, a\_cote), (3, 4, a\_cote),$  $(1, 5, Sur), (2, 5, Sur),$  $(3, 5, Sur), (4, 5, Sur)$ 

### Similarité (2)

Similarité de deux graphes

$$
sim_1(G_1, G_2) = \frac{f(descr(G_1) \sqcap _{m} descr(G_2))}{f(descr(G_1) \cup descr(G_2))}
$$

Problème

Ne prends pas en compte les éclatements

 $splits(m) \doteq \{(v, s_v) | v \in V_1 \cup V_2, s_v = m(v), |m(v)| \geq 2\}$ 

Similarité de deux graphes  $G_1$  et  $G_2$  :

 $sim_m(G_1, G_2) = \frac{f(descr(G_1) \Box_m descr(G_2)) - g(splits(m))}{f(descr(G_1) \cup descr(G_2))}$ 

### Connaissances de similarité

- $f$  et  $g$  permettent d'introduire des connaissances de similarité propres au domaine considéré
- **Exemples :** 
	- Rendre le concept "*être une poutre"* plus important que celui d'"avoir une forme en U"
	- Eclater le sommet 1 est plus gênant qu'éclater le sommet  $5$
- On suppose dans la suite

$$
f(E) = \sum_{e \in E} \text{poids}(e)
$$

$$
g(E) = \sum_{(s, E_s) \in E} (|E_s| - 1)
$$

## Similarité maximum

- $\blacktriangleright \; sim_m(G_1, G_2)$  est définie par rapport à un appariement
	- La similarité maximum entre deux graphes sera la similarité générée par le meilleur appariement :

$$
sim(G_1, G_2) = \max_{m \subseteq V_1 \times V_2} \frac{f(descr(G_1) \sqcap_m descr(G_2)) - g(splits(m))}{f(descr(G_1) \cup descr(G_2))}
$$

On cherche l'appariement qui maximise  $\mathit{score}$  $score(m) = f(deg(G_1) \sqcap_m descr(G_2)) - g(splits(m))$ 

# Calcul de la similarité

Complexité du problème

Plus général que l'isomorphisme de graphe, de sous-graphe, que le  $k$ -partitionnement, que max-clique...

 $\Rightarrow$  NP-Complet

 $\blacktriangleright$   $2^{|V_1 \times V_2|}$  appariements possibles

# Approches envisagées

- CSP valué
	- Variables :  $V_1$
	- Domaine des variables :  $\wp(V_2)$
	- Contraintes :
		- Retrouver chaque caractéristiques de  $descr(G_1) \cup descr(G_2)$
		- Les sommets ne doivent pas être éclatés
		- Poids définis par  $f$  et  $g$ 
			- Domaine des variables :  $2^{\left\vert V_{2}\right\vert }$  éléments !
- Approche complète "séparation et évaluation"
- Glouton
- Recherche taboue réactive

#### Recherche "séparation et évaluation"

Structuration de l'espace de recherche en treillis

Fonction d'évaluation  $f_{max}$  : Evalue la borne maximale du  $\mathit{score}$  d'un ens. d'appariement incluant  $m$ 

 $\forall m' \supset m, f_{max} \geq score(m')$ 

- Problème
	- La fonction  $\mathit{score}$  n'est pas monotone
	- Cette approche ne permet l'appariement de graphes de seulement quelques sommets

### Algorithme glouton (1/2)

- Construire rapidement un appariement  $m$  de bonne qualité
	- Pas de garantie d'optimalité
	- Complexité en  $\mathcal{O}((|V_1| \times |V_2|)^2)$
	- Non déterministe ⇒ peut être exécuté plusieurs fois
		- Conserver le meilleur appariement trouvé
		- **Proposer à l'utilisateur un ensemble** d'appariements de bonne qualité

### Algorithme glouton (2/2)

- Déroulement de l'algorithme
	- 1. Démarrer avec un appariement vide  $m=\emptyset$
	- 2. Construire l'ens.  $cand$  des couples  $\left( u,v\right)$  qui maximisent  $score(m \cup \{(u,v)\})$
	- 3. Construire l'ens.  $cand'\subseteq cand$  en départageant les ex-aequo par anticipation
		- Caractéristiques d'arcs pouvant par la suite être retrouvées
	- 4. Choisir aléatoirement  $c \in cand'$  et l'ajouter à  $m$
	- 5. Continuer en (2) tant que l'appariement est amélioré

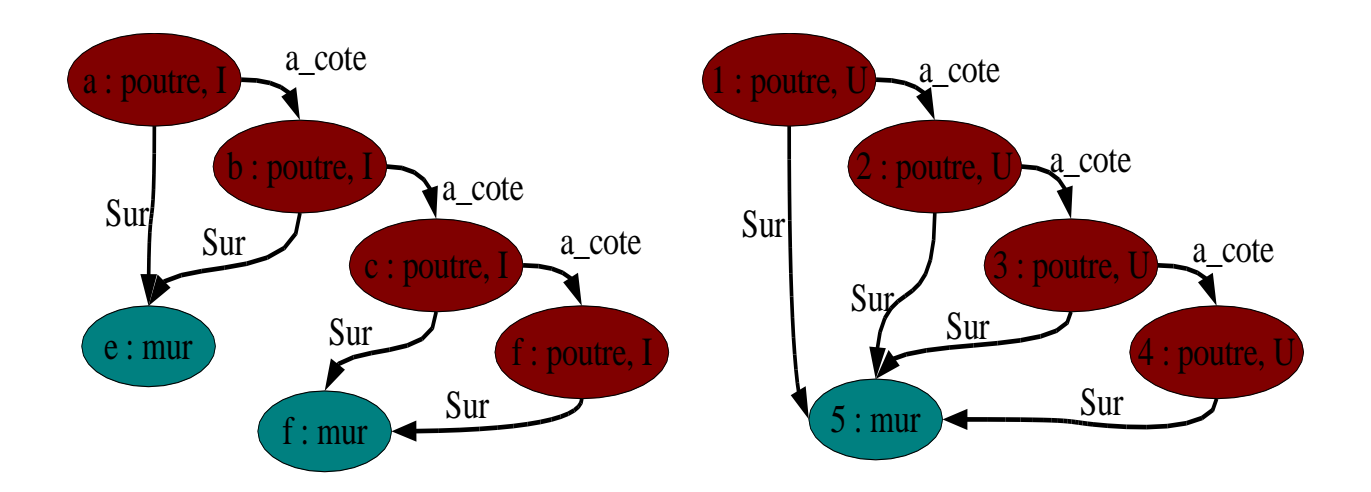

1.  $cand = \{a, b, c, d\} \times \{1, 2, 3, 4\} \cup \{e, f\} \times \{5\}$ 

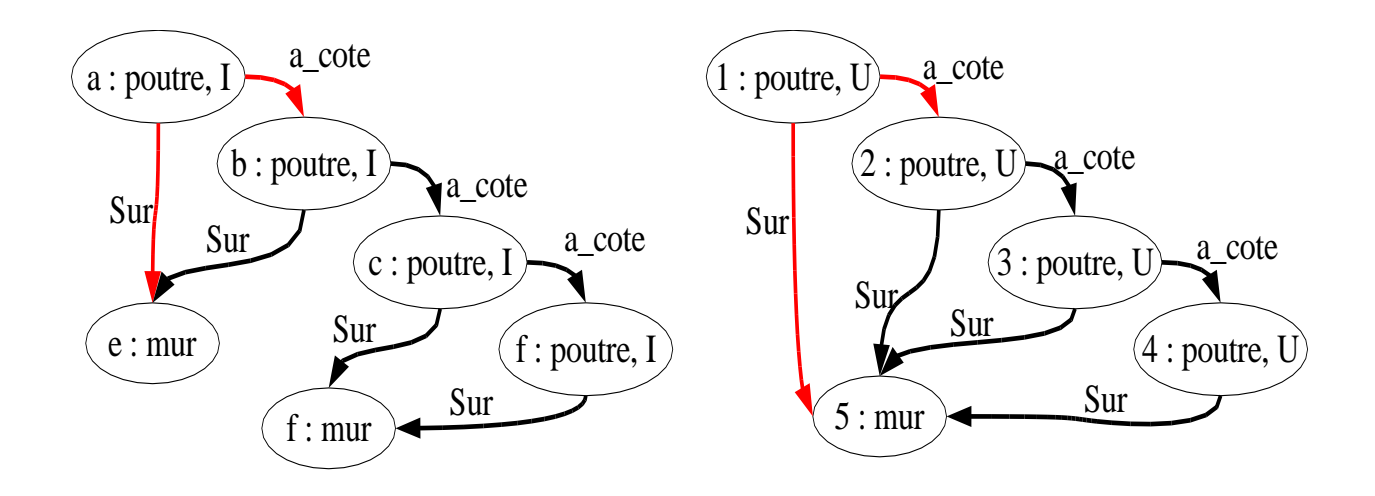

1.  $cand = \{a, b, c, d\} \times \{1, 2, 3, 4\} \cup \{e, f\} \times \{5\}$ 

Anticipation  $(a, 1), (d, 4) = 2 + 2$  caractéristiques d'arcs

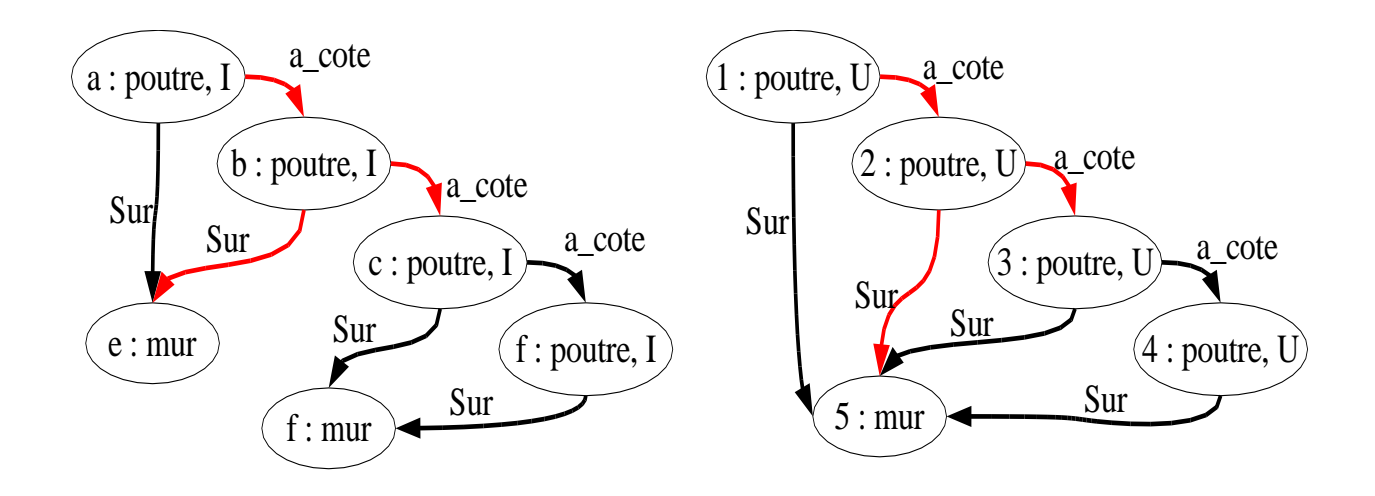

- 1.  $cand = \{a, b, c, d\} \times \{1, 2, 3, 4\} \cup \{e, f\} \times \{5\}$
- Anticipation  $(a, 1), (d, 4) = 2 + 2$  caractéristiques d'arcs Anticipation  $(b, 2), (b, 3), (c, 2), (c, 3) = 3 + 3$  caractéristiques d'arcs

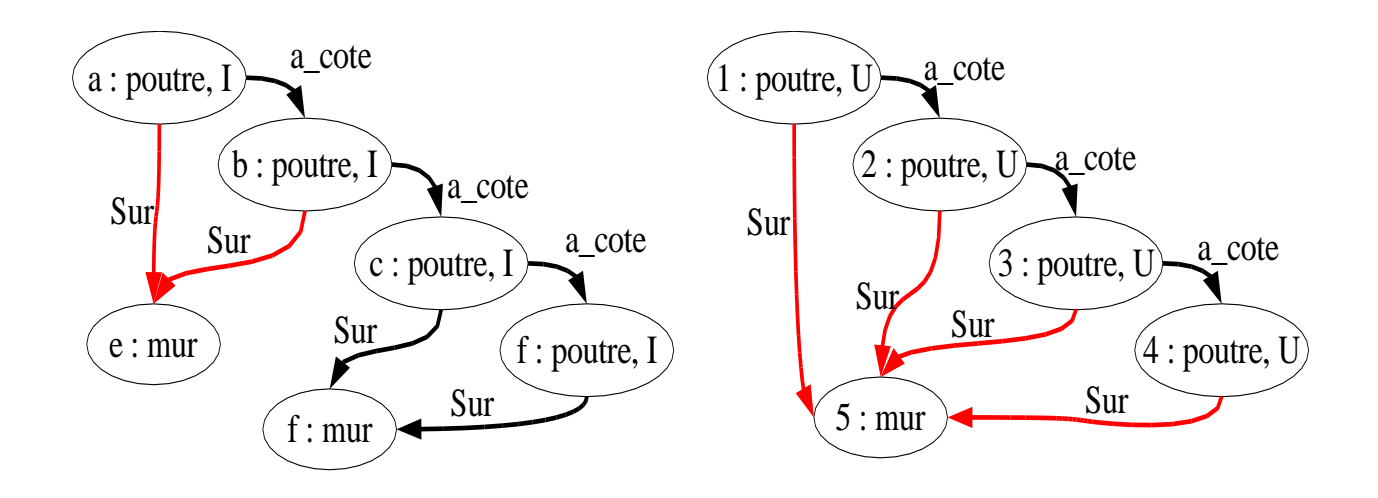

- 1.  $cand = \{a, b, c, d\} \times \{1, 2, 3, 4\} \cup \{e, f\} \times \{5\}$
- Anticipation  $(a, 1), (d, 4) = 2 + 2$  caractéristiques d'arcs
- Anticipation  $(b, 2), (b, 3), (c, 2), (c, 3) = 3 + 3$  caractéristiques d'arcs
- Anticipation  $(e, 5), (f, 5) = 2 + 4$  caractéristiques d'arcs

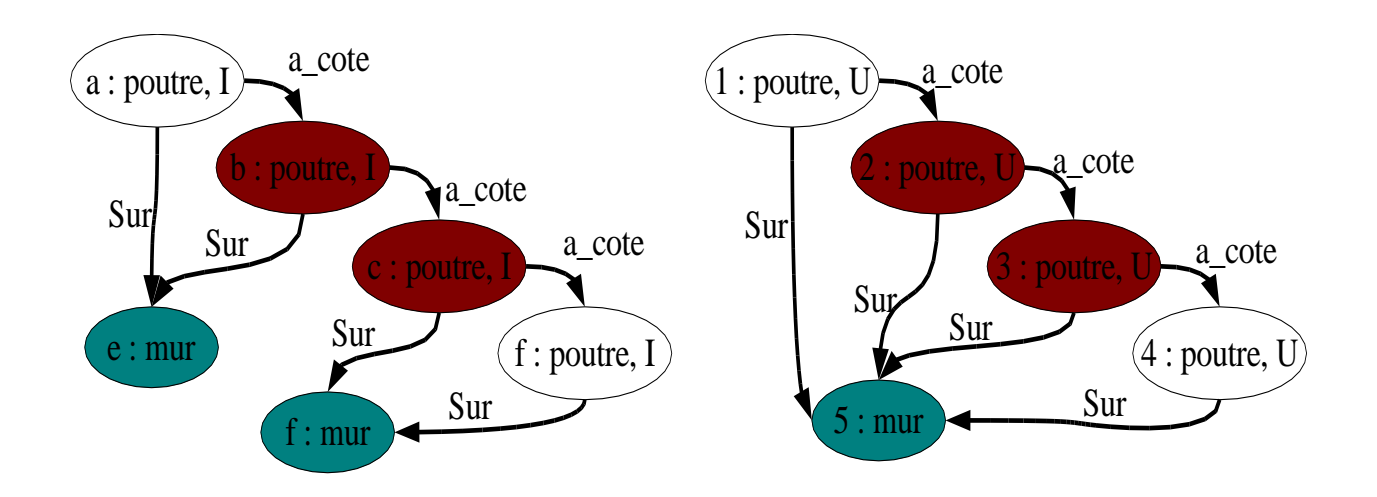

1.  $cand = \{a, b, c, d\} \times \{1, 2, 3, 4\} \cup \{e, f\} \times \{5\}$ 2.  $cand' = \{(b, 2), (b, 3), (c, 2), (c, 3), (e, 5), (f, 5)\}$ 

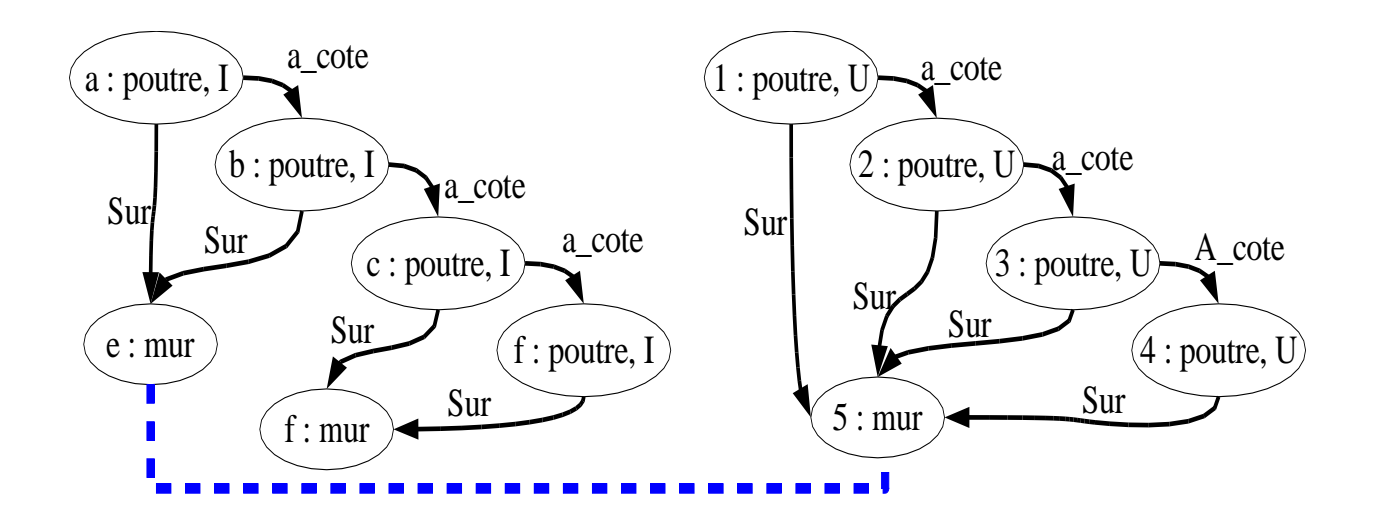

- 1.  $cand = \{a, b, c, d\} \times \{1, 2, 3, 4\} \cup \{e, f\} \times \{5\}$
- 2.  $cand' = \{(b, 2), (c, 3), (e, 5), (f, 5)\}$
- 3. Choix de  $(e,5)\Rightarrow m=\{(e,5)\}$

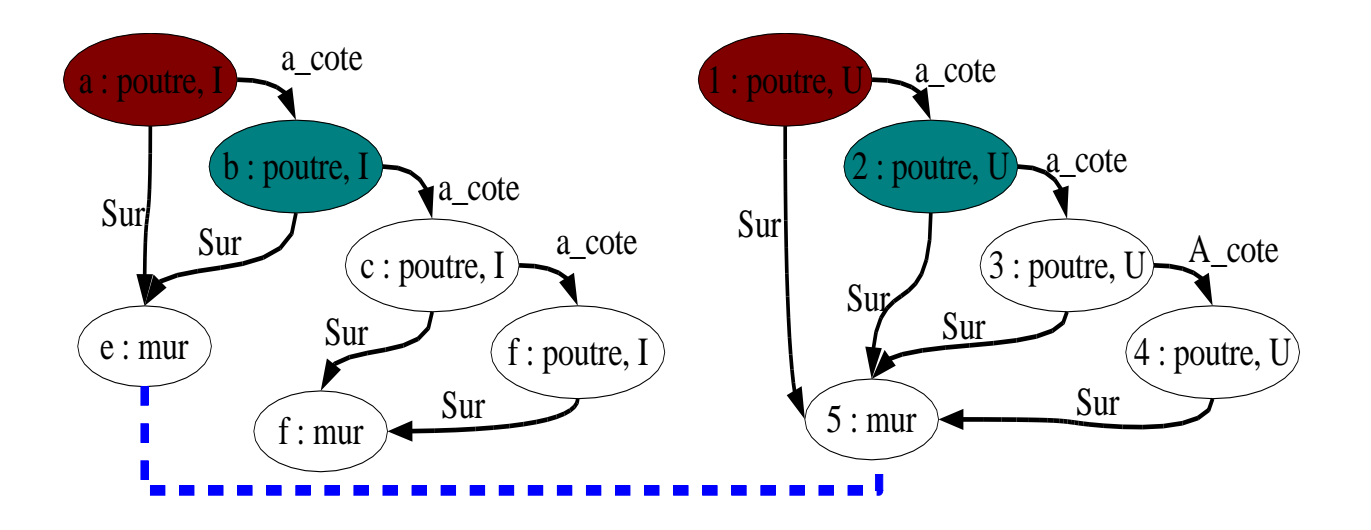

- 1.  $cand = \{a, b, c, d\} \times \{1, 2, 3, 4\} \cup \{e, f\} \times \{5\}$
- 2.  $cand' = \{(b, 2), (c, 3), (e, 5), (f, 5)\}$
- 3. Choix de  $(e,5)\Rightarrow m=\{(e,5)\}$
- 4.  $cand = \{(a, 1), (b, 2)\}\$

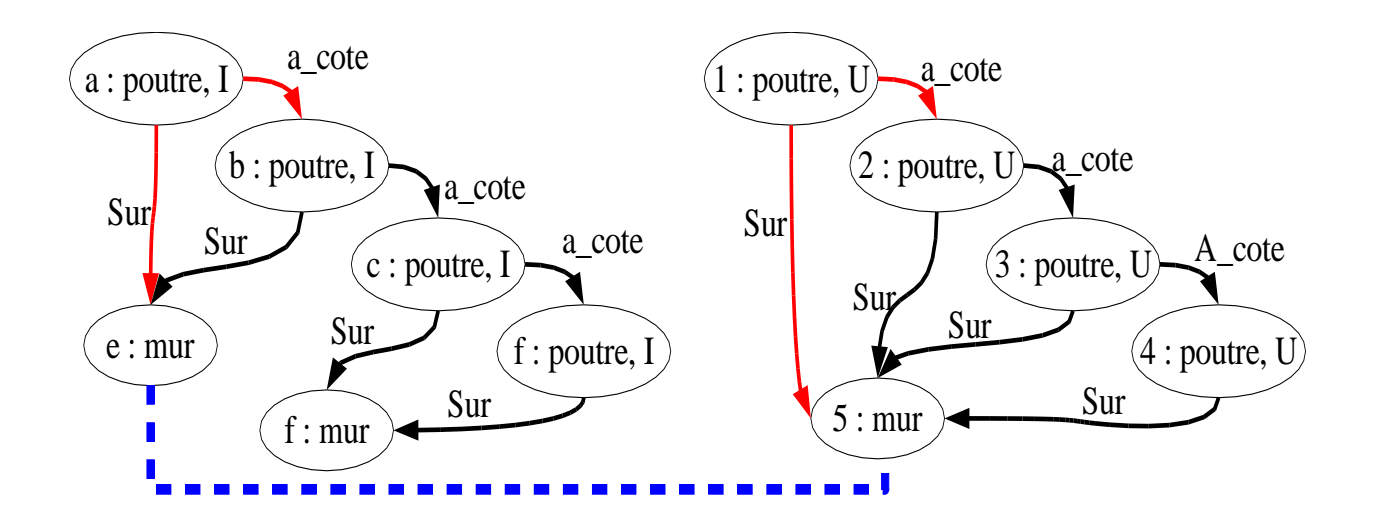

- 1.  $cand = \{a, b, c, d\} \times \{1, 2, 3, 4\} \cup \{e, f\} \times \{5\}$
- 2.  $cand' = \{(b, 2), (c, 3), (e, 5), (f, 5)\}$
- 3. Choix de  $(e,5)\Rightarrow m=\{(e,5)\}$
- 4.  $cand = \{(a, 1), (b, 2)\}\$

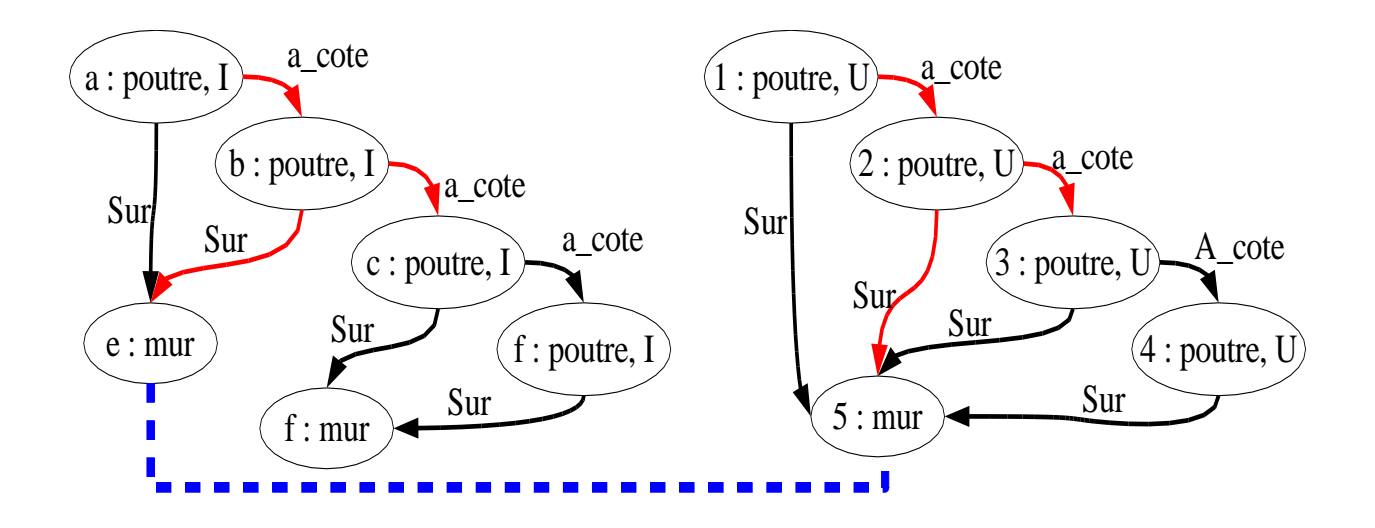

- 1.  $cand = \{a, b, c, d\} \times \{1, 2, 3, 4\} \cup \{e, f\} \times \{5\}$
- 2.  $cand' = \{(b, 2), (c, 3), (e, 5), (f, 5)\}$
- 3. Choix de  $(e,5)\Rightarrow m=\{(e,5)\}$
- 4.  $cand = \{(a, 1), (b, 2)\}\$

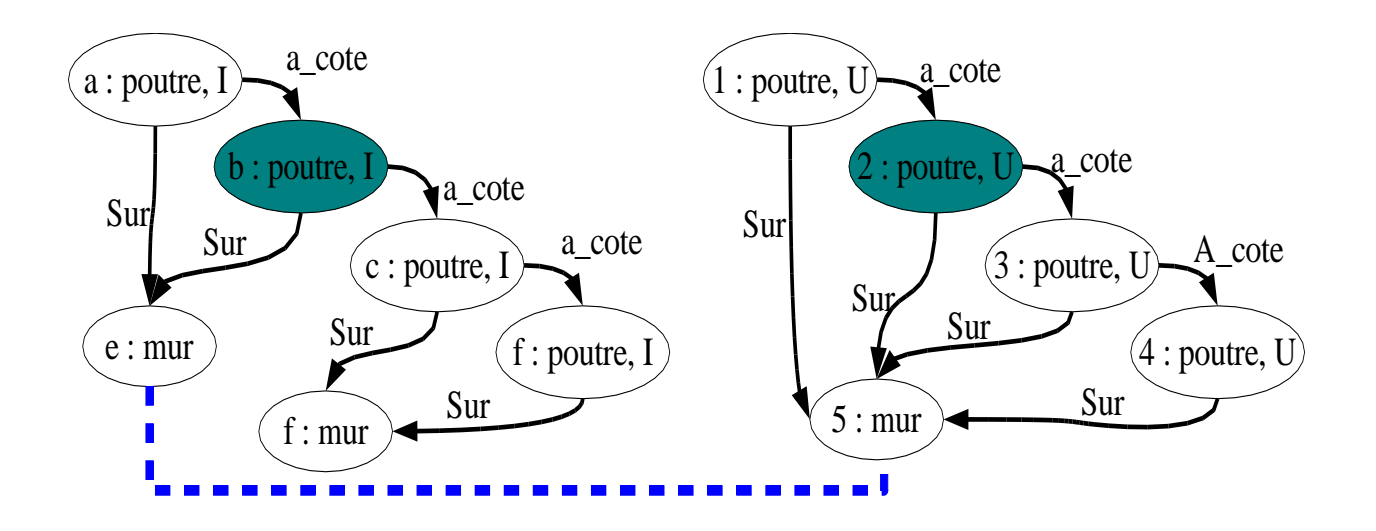

- 1.  $cand = \{a, b, c, d\} \times \{1, 2, 3, 4\} \cup \{e, f\} \times \{5\}$
- 2.  $cand' = \{(b, 2), (c, 3), (e, 5), (f, 5)\}$
- 3. Choix de  $(e,5)\Rightarrow m=\{(e,5)\}$
- 4.  $cand = \{(a, 1), (b, 2)\}\$
- 5.  $cand' = \{(b, 2)\}\;$

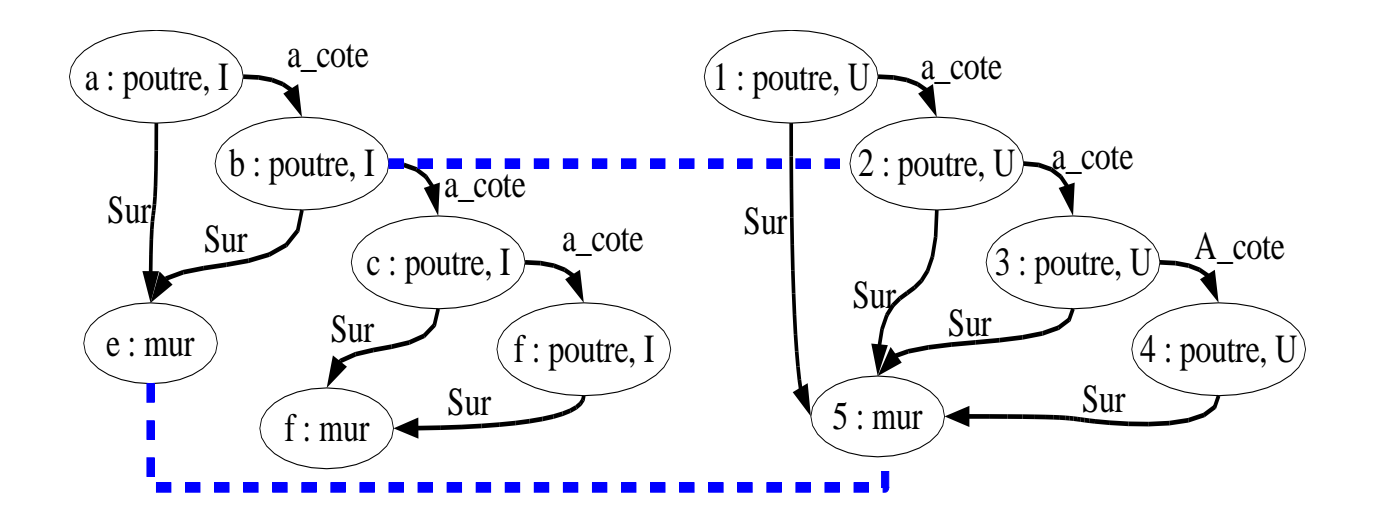

- 1.  $cand = \{a, b, c, d\} \times \{1, 2, 3, 4\} \cup \{e, f\} \times \{5\}$
- 2.  $cand' = \{(b, 2), (c, 3), (e, 5), (f, 5)\}$
- 3. Choix de  $(e,5)\Rightarrow m=\{(e,5)\}$

$$
4. \; cand = \{(a, 1), (b, 2)\}
$$

5. 
$$
cand' = \{(b, 2)\}\
$$

6. Seul  $(b, 2)$  est dans  $cand' \Rightarrow m = \{(b, 2), (e, 5)\}$  – p.45

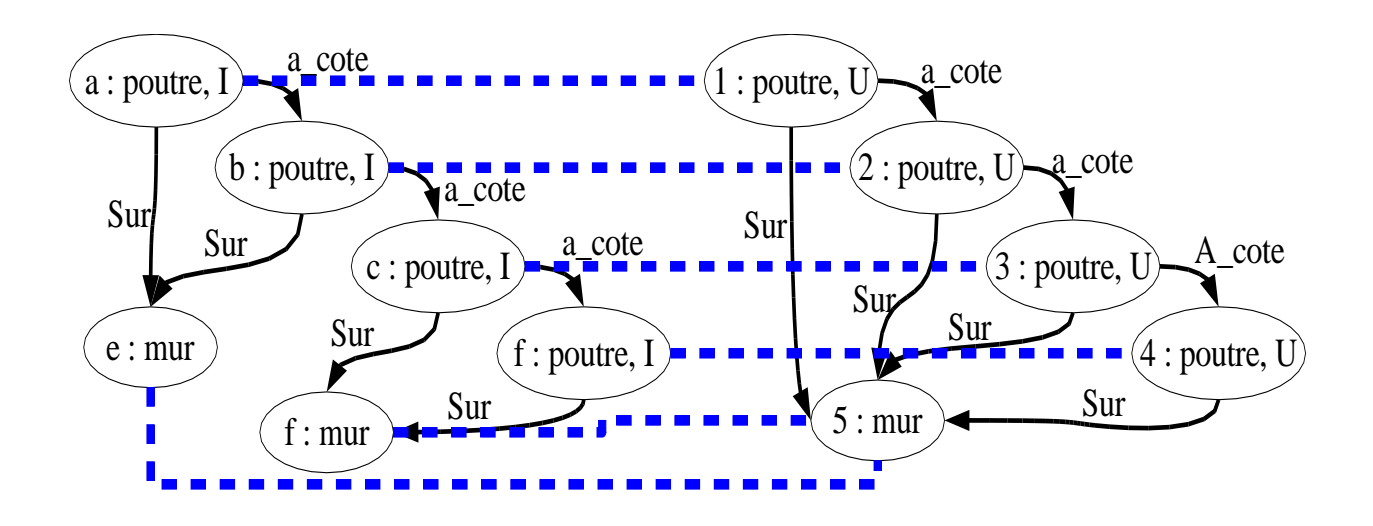

Fin de l'exécution  $m = \{(a,1), (b,2), (c,3), (d,4), (e,5), (f,5)\}$ 

### Algorithme glouton : résultats

- Tests réalisés sur des graphes de différents types générés aléatoirement
- La difficulté du problème varie en fonction
	- Du poids des  $splits$  par rapport aux poids des caractéristiques
	- Du nombre moyen d'étiquettes par sommets et arcs
	- De la taille des ensembles d'étiquettes
	- De la connectivité
	- De la répartition des arcs sur les sommets

### Recherche taboue : principe

- Algorithme  $glouton \Rightarrow$  Maximum local
- Explorer le voisinage par recherche locale
	- Mouvements : ajout/suppression d'un couple de sommet
	- Liste taboue : derniers couples ajoutés/supprimés  $\Rightarrow$  Diversifier la recherche

### Recherche taboue : résultats

- Les appariements de l'algorithme  $glouton$  sont améliorés
- Mais problème de la longueur de la liste taboue
	- **Trop courte, la diversification n'est pas suffisante**
	- **Trop longue, le voisinage des maxima locaux ne** sont pas suffisamment explorés
	- La taille optimale varie d'une instance à l'autre

### Recherche taboue réactive

- Battiti & Protasi 01], rendre la longueur de la liste taboue dynamique
	- **Lorsque la recherche doit être diversifiée**  $\Rightarrow$  la longueur est augmentée
	- **Lorsque la recherche est suffisamment diversifiée** ⇒ la longueur est réduite
	- Détecter les redondances
		- Utilisation d'une table de hashage
		- Collision  $\Rightarrow$  Diversifier
		- Pas de collision depuis  $n$  itérations  $\Rightarrow$  Intensifier

#### Recherche taboue réactive : résultats

- Par rapport à l'algorithme Tabou classique
	- La diversification est meilleure
	- Tabou réactif est équivalent ou meilleur à 4 Tabous classiques avec des tailles différentes  $(10, 15, 20, 25)$
	- Les paramètres optimaux (fréquence de diversification, taux d'accroissement...) sont les mêmes pour toutes les instances
	- Le temps de calcul supplémentaire est faible

# Conclusions

- Un modèle de représentation de données
	- Les graphes orientés *multi-étiquetés*
- Une mesure de similarité sur ces graphes
	- Générique (les fonctions  $f$  et  $g$ )
	- Autorisant les fusions/éclatements de sommets
- Des algorithmes de recherche de similarité
	- Un algorithme de recherche complète par "séparation et évaluation"
		- Optimal mais limité à des petits problèmes
	- Un algorithe Tabou réactif
		- Qui amélior e les résultats d'un algorithme glouton